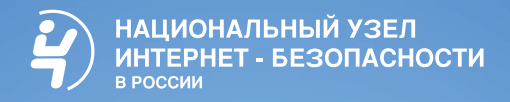

# **Как защититься от интернет-угроз**

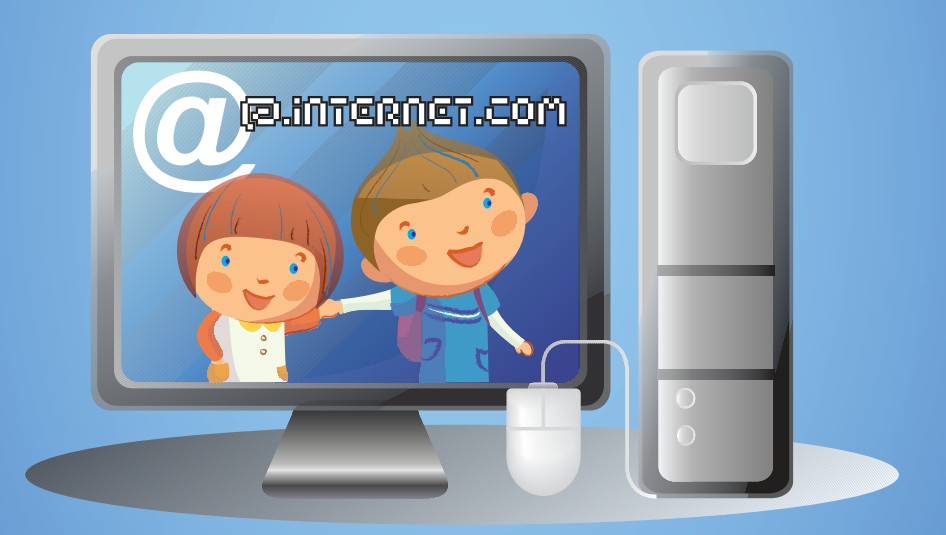

### **ПАМЯТКА для школьников, учителей, родителей**

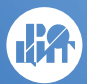

Региональный общественный Центр интернет-технологий www.rocit.ru

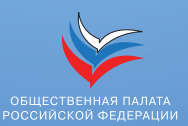

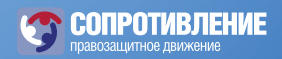

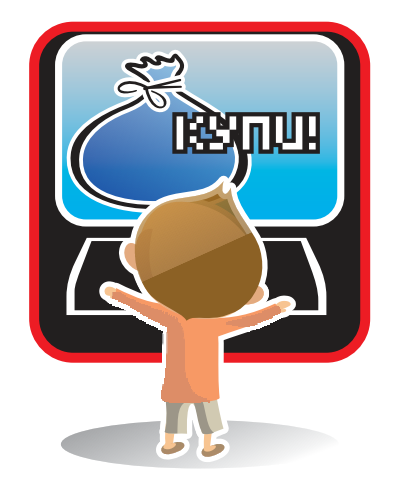

#### **1. Проверьте «черные списки» недобросовестных магазинов.**

Такие списки легко доступны в Интернете и существуют для того, чтобы предостеречь других пользователей. Посмотрите несколько списков – ведь один автор может быть субъективен.

#### **2. Ознакомьтесь с отзывами покупателей.**

Стоит поискать в Интернете отзывы о магазине, в котором собираетесь сделать покупку. Если сайт обманул кого-то, об этом обязательно напишут на каком-нибудь форуме или блоге.

#### **3. Избегайте предоплаты.**

Если это возможно, закажите товар с оплатой по факту получения. Например, доставку курьером или оплату на почте при получении посылки.

#### **4. Проверьте реквизиты и название юридического лица – владельца магазина.**

Магазины-«однодневки», скрываясь от контролирующих органов, часто не указывают свои реквизиты либо вовсе не их имеют.

#### **5. Уточните, как долго существует магазин.**

Даже если на сайте утверждается, что магазин работает несколько лет, это может быть обманом. Посмотреть можно в поисковике или по дате регистрации домена (сервис WhoIs).

## **…фальшивых интернет-магазинов**

#### **6. Поинтересуйтесь выдачей чека.**

Если магазин не выдает кассовых или товарных чеков, значит, с ним что-то не так. Если же при доставке товара обнаружите, что на чеке указана другая организация, от покупки надежнее будет отказаться.

#### **7. Сравните цены в разных интернет-магазинах.**

Вас должно насторожить, если магазин предлагает товар по слишком низким ценам, объясняя это тем, что продает товар с оптового склада или конфискат.

#### **8. Позвоните в справочную магазина.**

Каждый уважающий себя интернет-магазин отвечает на вопросы по телефону. Позвонив, вы сможете составить представление о качестве обслуживания и убедиться лишний раз в правильности своего выбора.

#### **9. Обратите внимание на правила интернет-магазина.**

Практически на всех сайтах присутствует текст соглашения между магазином и заказчиком, с которым пользователь автоматически соглашается, оформляя заказ. Крайне важно ознакомиться с этим соглашением заранее, чтобы, например, не узнать в момент получения товара, что бесплатная доставка полагается только постоянным клиентам.

#### **10. Уточните, сколько точно вам придется заплатить.**

Недобросовестные магазины могут указывать на сайте оптовую цену или стоимость без комплектации, а в реальности за доставленный товар придется заплатить намного больше.

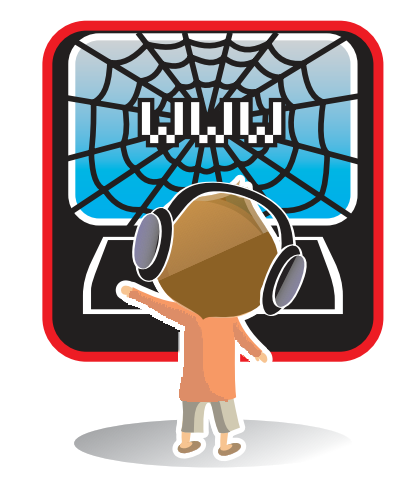

Родители вполне в состоянии избавить своего ребенка от возникновения интернет-зависимости – причем задолго до того, как это придется делать психологу или психиатру. Специалистами разных стран и разного профиля установлено, что для этого необходимо.

#### **1. Как можно больше общаться с ребенком.**

Дети, не обделенные родительским вниманием, не станут искать утешения в уничтожении монстров, поскольку не будут чувствовать себя одинокими.

#### **2. Приобщать ребенка к культуре и спорту, чтобы он не стремился заполнить свободное время компьютерными играми.**

Если у ребенка не останется времени на компьютерные игры, то и зависимости взяться будет неоткуда. К тому же заниматься спортом куда полезнее, нежели горбиться перед монитором. Интересно, что 90% детей, занимающихся спортом или искусством, не увлекаются компьютерными играми.

#### **3. Не сердиться на ребенка за увлечение играми и ни в коем случае не запрещать их. Исключение составляют игры с насилием и жестокостью.**

Детская психология такова – чем больше нельзя, тем больше хочется. Поэтому заострять внимание на том, что «компьютерные игры – зло», излишне, вы лишь сделаете малыша одержимым мыслями о запретном плоде со всеми вытекающими последствиями.

## **…интернет-зависимости**

**(советы родителям)**

#### **4. Объяснять ребенку разницу между игрой и реальностью.**

Реалистичная компьютерная графика стирает в мозгу ребенка разницу между виртуальным и реальным мирами. Важно дать понять, что «в реале» гибель – это навсегда.

#### **5. Не давать ребенку забыть, что существуют настоящие друзья, родители и учеба.**

Если верить статистике, 80% детей начинают увлекаться компьютерными играми из-за недостатка общения в реальной жизни. Помогите своему ребенку найти общий язык со сверстниками и он предпочтет поиграть во дворе, нежели играть в одиночестве.

#### **6. Занимать его чем-то еще, кроме компьютера.**

Найдите своему ребенку замену компьютерной игре исходя из его личных талантов и предпочтений. Не существует детей, которых бы не интересовало ничего, кроме компьютера.

#### **7. Ребенку обязательно нужно чувствовать вашу любовь и заботу, быть уверенным, что его обязательно поймут и поддержат.**

Тогда у него будет меньше поводов отдалиться от вас, «зависнув» в виртуальной реальности. Больше половины юных пользователей Интернета ищут в нем игры и развлечения, которых им не хватает в реальной жизни. Они стремятся заполнить этот пробел виртуальными радостями. Если же у ребенка будет достаточно увлечений и друзей в реальной жизни, ему просто не захочется проводить долгие часы за компьютером.

## Как зашититься от...

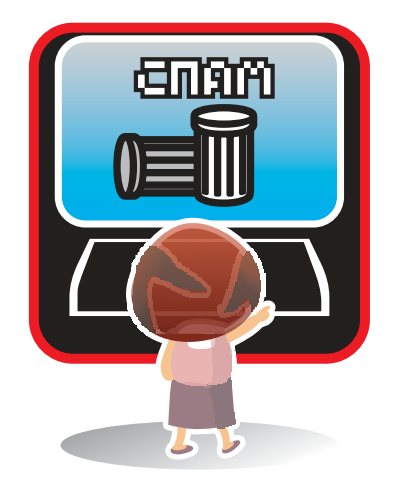

Стопроцентно защититься от спама невозможно. Но можно свести к минимуму вероятность его попадания в вашу деловую или личную почту следующими простыми мерами.

- 1. Не сообщайте свой электронный адрес никому, кроме людей, которым доверяете.
- 2. Не указывайте ваш e-mail в формах опросов и гостевых книгах.
- 3. При работе с интернет-магазинами и прочими сервисами используйте отдельный e-mail, который вы не используете для важных дел.
- 4. Ни в коем случае не публикуйте свой электронный адрес в открытом доступе.

В ісд, на форумах, сайтах знакомств и вообще везде, где его могут увидеть посторонние.

- 5. При выборе названия почтового ящика не используйте простые названия, которые спамеры могут подобрать «в уме».
- 6. При работе в ісд скрывайте информацию о себе.

Запретите писать неавторизованным пользователям и пользуйтесь анти-спам зашитой.

7. В социальных сетях установите настройки приватности на максимальный уровень.

## $\ldots$ CNAMA

Если это возможно, запретите всем, кроме друзей, писать на вашей «стене» (если она есть в соцсети). То же самое касается личных сообшений.

#### 8. Держите включенными все возможные анти-спам системы.

Таковые имеются в почтовых клиентах, службах мгновенной доставки сообщений, антивирусах (например, Kaspersky Anti-Spam) и фаерволах.

#### 9. Запретите всплывающие окна в своем браузере, это спасет вас от переходов на ненужные страницы.

В Интернете существует множество сайтов, борющихся со спамом. Например, проект «Антиспам. PY» (antispam.ru).

Также в Сети можно найти немало фильтров для контроля действий спамеров, как платных, так и бесплатных (например, spamfighter.com). Настройка фильтра приема почты позволяет распознать нежелательные письма и заранее поместить в корзину или специально отведенную папку.

Бесплатным фильтром является «черный список» на большинстве почтовых серверов, который запоминает адреса, с которых приходит спам и блокирует их. Минусом сервиса является то, что в «черный список» попадают почтовые ящики обычных пользователей, что приводит к потере писем. Фильтр по теме письма работает эффективнее, но и его многие спамеры научились обходить.

## Как зашититься от...

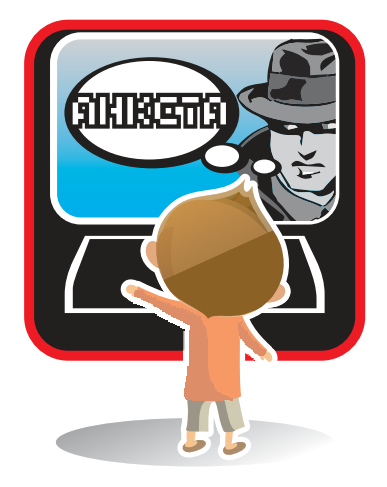

#### 1. По возможности используйте псевдонимы.

2. Указывайте лишь электронные способы связи, причем созданные специально для таких контактов.

Например, специально выделенный для подобного общения e-mail или номер ісд. Если собеседник окажется интересным и безопасным, ничто не мешает поделиться с ним потом «более реальными» электронными координатами, а то и телефоном или адресом.

#### 3. Тщательно обдумайте, какую информацию о себе загружать в Интернет.

В Интернете действует принцип «все, что вы выложили, может быть использовано против вас». Даже если вы удалите фото, его уже могли скопировать - а значит, оно по-прежнему ходит по Интернету. Например, фото разгульной вечеринки может вызвать разрыв с близким человеком, видеоролик драки - стать доказательством для суда, демонстрация богатства наведет на вас грабителей, а подробные данные о себе подскажут им, где и как вас лучше ограбить.

## **... Негативного ИСПОЛЬЗОВАНИЯ** персональной информации в социальных **САТЯХ**

4. Осторожно подходите к выбору друзей, не принимайте все заявки подряд для количества.

Радость от большого числа «друзей» быстро омрачится неприятностями. Другом в соцсети может быть только тот, кто хорошо известен желательно в реальной жизни.

#### 5. Не открывайте доступ к своим личным страничкам незнакомым людям.

Есть те, кто специально ходит по социальным сетям с целью сбора информации. Затем ее используют для киберпреследования или подготовки серьезных преступлений. Чем меньше вы им дадите информации о себе – тем безопаснее.

## Как зашититься от...

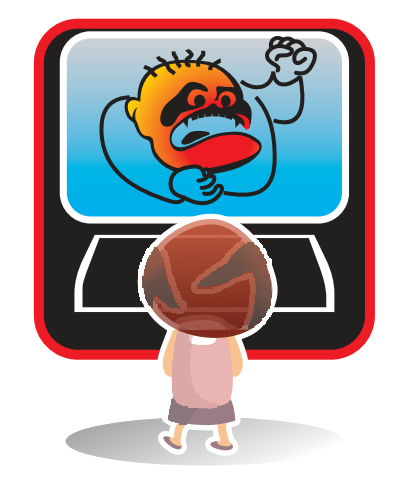

#### 1. Игнорируйте оскорбителя

Самый простой и действенный способ. Просто представить, что данного пользователя не существует. Добавить его в игнор-лист («черный список») и мысленно удалить его из Интернета. Не отвечать ему и не поддаваться на провокации. Продолжать общаться на этом же ресурсе с людьми, приятными и близкими вам по духу.

#### 2. Сообщите модератору

Это можно сделать с помощью специальной формы на форуме (она обычно выглядит как кнопочка «пожаловаться на сообщение») или личным письмом. Если это популярный и уважаемый ресурс или если модераторская служба на нем поставлена на высоком уровне, его хозяева обязательно примут меры и воздействуют на сетевого агрессора (предупредят или вообще заблокируют ему доступ). В случае, если агрессором является сам модератор - воспользуйтесь третьим советом.

#### 3. Найдите другой ресурс

Ничего не мешает вам покинуть сайт, на котором процветают хамство и оскорбления, и найти аналогичный, где можно спокойно общаться. Сделать это особенно просто, если вы не успели освоиться на сайте и привыкнуть к нему. Однако никто не гарантирует, что на новом месте не найдется своих местных хамов.

#### 4. «Задавите интеллектом»

Можно попытаться задавить сетевого хама интеллектом, показать, что с вами шутки плохи и, дескать, шел бы он оттачивать свои способности на ком-нибудь другом. Делается это лаконичными негрубыми ответами, высмеивающими грубияна и его действия.

... хамства и оскорблений

Что НЕ нужно делать:

#### 1. Грубить в ответ.

Если вы опуститесь до уровня не очень умного человека, то будете выглядеть ничуть не лучше его.

#### 2. Угрожать хаму противозаконными последствиями в реальной жизни.

Подобные вещи чреваты наказанием согласно Уголовному кодексу. Хамы обычно люди весьма подлые и могут такую угрозу повернуть против вас. А получить судимость из-за сетевого хама - дело совсем не перспективное.

#### 3. Создавать темы на форуме с жалобами.

Если вас обидели - свяжитесь с администрацией сайта. Ни к чему засорять ресурс пустыми темами. Не теряйте уважения к себе и окружающим вас людям. Ведите себя в Интернете так, как хотите, чтобы вели себя с вами. Тогда вы обязательно найдете интересных собеседников и существование различных агрессивных личностей перестанет вас беспокоить.

## **…хамства и оскорблений**

В зависимости от типа ресурса, на котором вы столкнулись с киберхамом, подходящими могут быть различные действия.

#### **1. Чат.**

Если при общении в тематическом чате к вам пристает пользователь с оскорблениями, злыми шутками или издевательствами, отправьте его в игнор-лист (персональный «черный список») или сообщите администратору чата о его неприемлемом поведении. Скорее всего, грубиян будет забанен, то есть исключен из числа пользователей. Грубить хаму в ответ чревато получением такого же бана.

#### **2. Icq и прочие онлайн-месседжеры.**

Отвязаться от нежелательного собеседника в аське проще всего. Добавив разбушевавшегося грубияна в «черный список», вы больше никогда не увидите и не услышите его. Чтобы предотвратить дальнейшие беседы с «клонами» хама (то есть его «реинкарнациями» под другими номерами icq), необходимо поставить в настройках клиента запрет на получение сообщений от неавторизованных пользователей. Тогда вы будете получать сообщения только от тех контактов, которые одобрите сами.

#### **3. Социальные сети.**

Решить проблему хамства в социальных сетях обычно помогают модераторы ресурса, которые обязаны внимательно следить за публичными сообщениями пользователей. В случае добросовестной работы модераторов вы даже не успеете прочитать оскорбительное послание. Если же сетевой грубиян донимает вас по личной почте, вы всегда можете пожаловаться тому же модератору в индивидуальном порядке.

#### **4. Сайты знакомств.**

К сожалению, заметная часть посетителей сайтов знакомств приходят туда вовсе не для того, чтобы найти себе друзей и любимых. Сайты знакомств являются излюбленным местом обитания сетевых хамов, любителей онлайновых издевательств и розыгрышей. Поэтому, пользуясь подобными ресурсами, нужно быть предельно внимательным и быть морально готовым к неадекватным сообщениям. Отвечать на провокации и грубости вовсе не обязательно, а кнопка для отправки жалобы администрации всегда под рукой.

#### **5. Форумы.**

Пытаться доказать что-то таким людям совершенно бесполезно, так как они преследуют единственную цель – позлить вас. Лучше представьте, что этого пользователя вовсе не существует на форуме и его сообщений тоже. Продолжайте беседу в привычной манере, не реагируя на попытки «тролля» вывести вас из себя. Вероятно, вскоре ему надоест тратить время зря и он оставит вас в покое.

Если же вы сами не прочь сорвать злость и плохое настроение в Интернете, можете рискнуть пообщаться с сетевым хамом на его языке. В конце концов, он первый начал и вы не обязаны быть вежливым. Однако опускание до уровня банального грубияна – занятие не делающее чести никому, поэтому куда лучше будет не обращать на него внимания.

Если вы оставались в таком общении относительно корректны, ваша моральная правота позволяет вам прибегнуть к методам «сетевого саморегулирования» – написать модераторам форума. «Стукачеством» подобные действия называют теперь только сами «тролли», ибо на практике большая часть форумистов заинтересована в нормальной и спокойной атмосфере для общения и молчаливо поддержит забанивание тролля. Если же на этом форуме «троллинг» возведен в культ, то лучше оттуда уйти – немного потеряете.

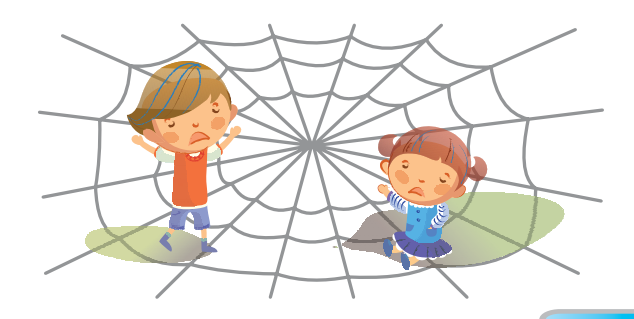

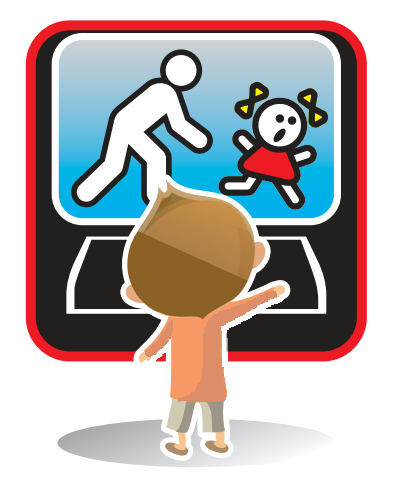

#### **1. Контролируйте время, которое ребенок проводит в Интернете.**

Длительное времяпровождение в Сети может быть связано с «заигрываниями» со стороны педофилов, особенно в блогах и социальных сетях.

#### **2. Периодически читайте электронную почту ребенка.**

Несмотря на моральный аспект, это вполне эффективный способ узнать, с кем ваш ребенк контактактирует в Интернете и что за этим может последовать. Другое дело, что это можно делать, только если у вас есть достаточные основания полагать, что ребенку кто-то наносит вред через электронную переписку – ребенок после прочтения электронной почты регулярно растерян, испуган, расстроен.

#### **3. Будьте в курсе, с кем контактирует в Интернете ваш ребенок.**

Помогайте ему увидеть тех, кто явно выдает себя в Сети не за того, кто он есть.

#### **4. Если ребенок интересуется контактами с людьми намного старше его, следует провести мягкий обучающий разговор.**

В ходе него следует разъяснить ребенку возможные опасности такого контакта, его последствия в дальнейшей жизни, потенциальные цели педофилов.

### **…онлайн-педофилов (советы родителям)**

#### **5. Интересуйтесь тем, куда и с кем ходит ваш ребенок.**

Если он желает познакомиться со взрослым интернет-другом, следует настоять на сопровождении ребенка на эту встречу.

#### **6. При обнаружении признаков совращения следует немеделенно сообщить об этом в правоохранительные органы.**

Милиция в любом случае обязана принять заявление о преступлении и при необходимости перенаправить его в профильное ведомство (например, Следственный комитет при прокуратуре).

#### **7. Если Вы увидели в Сети детскую порнографию – сообщите об этом на «Горячую линию» по борьбе с противоправным контентом в Интернете.**

В отличие от милиции (включая веб-формы правоохранительных сайтов), здесь это можно сделать полностью анонимно. «Горячая линия» приложит все усилия для того, чтобы противоправный контент был удален или закрыт.

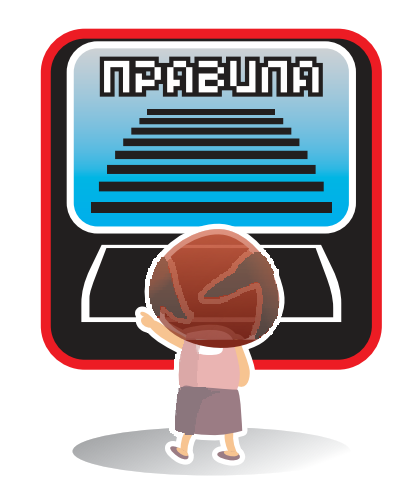

## **Общие «аксиомы** безопасности» при работе в Интернете

Соблюдая эти простые правила безопасной работы в Интернете, вы избавите себя от множества серьезных проблем и опасностей, существующих в Сети.

#### 1. Поступайте и пишите в Сети так, как поступили бы в реальной жизни и как хотели бы, чтобы поступали с вами.

Помните - все, что вы сделаете в Интернете, будет иметь последствия в реальной жизни. Анонимность в Интернете не гарантирует, что любые поступки сойдут с рук. Стоит вспомнить хотя бы то, сколько хакеров и интернет-мошенников уже оказались за решеткой. Вычислить человека по его виртуальным следам (IP, cookies, мак-адрес) не так уж сложно.

#### 2. Уважайте своих собеседников и чужую собственность в Интернете, за ними скрываются настоящие люди и реальный труд.

Вы общаетесь не с абстрактным псевдонимом, а с человеком - даже за ботом стоит человек. Кстати, у всех материалов, находящихся в Сети есть авторы и хозяева.

#### 3. Не сохраняйте на своем компьютере неизвестные файлы, не переходите по ссылкам от незнакомцев, какими бы заманчивыми они не были.

Такая ссылка может оказаться вирусом, трояном или, если «повезет», рекламой порносайта. 80% ссылок, присылаемых незнакомцами, являются рекламой, а 20% – вредоносными объектами.

#### 4. Обязательно установите антивирус и фаервол и регулярно обновляйте их базы.

Необновленные и устаревшие базы не смогут гарантировать вам стопроцентную защиту от вредоносных объектов. Дело в том, что ежедневно в мире появляется несколько новых вирусов, поэтому антивирусу необходимо как можно чаще получать информацию о методах борьбы с ними.

#### 5. Не запускайте неизвестные файлы, особенно с расширением \*.ехе

Старый совет, но по-прежнему актуальный. Файл с таким разрешением не может являться картинкой или фильмом. Это всегда программа, в крайнем случае флеш-анимация. Поэтому велика вероятность, что такой файл является вирусом или трояном.

#### 6. Старайтесь давать как можно меньше информации о себе в Интернете.

«Что написано пером – не вырубить топором» – эта мудрость актуальна и для Интернета. Например, 90% мошенничеств происходит из-за утечки информации по вине пользователя.

#### 7. Будьте осторожны при общении с незнакомыми людьми.

Ничто не мешает сорокалетнему извращенцу прикидываться в чатах пятнадцатилетней школьницей и заводить знакомства со «сверстницами». Опросы показывают, что каждый пятый пользователь Сети выдавал себя за другого человека (реально существующего или придуманного).

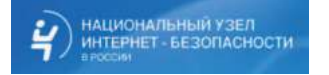

### **Центр Безопасного Интернета в России www.saferunet.ru**

#### **Национальный Узел создан для того, чтобы:**

- дать пользователям понятную, качественную и доступную информацию о вредных проявлениях Интернета;
- помочь им уберечь себя, свой компьютер и своих близких от воздействия интернет-угроз;
- формировать культуру пользования Интернетом у детей и взрослых;
- помочь обществу и государству бороться с преступлениями, совершаемыми с помощью Интернета;
- помочь пользователям и жертвам интернет-преступлений советом и профессиональной консультацией.

#### **Национальный Узел включает следующие разделы.**

#### **Информационно-аналитическая часть:**

- статьи об интернет-угрозах и способах защиты;
- аналитика;
- памятки по борьбе с конкретными интернет-угрозами;
- статистика;
- наглядные ролики о вреде интернет-угроз и защите от них;
- безопасные ресурсы.

**«Горячая линия»** по противоправному контенту:

- прием сообщений о противоправном контенте;
- содействие в прекращении его оборота в Сети.

#### **«Линия помощи»**:

- консультации по защите от интернет-угроз;
- помощь жертвам интернет-преступлений.

#### **Специальные проекты Национального Узла:**

**Социальный проект «НеДопусти»** призван помочь в борьбе с таким злом как сексуальная эксплуатация и похищения детей (www.detivrunete.ru, www.nedopusti.ru).

**Хулиганам.Нет** – против киберунижений и психологического насилия в Сети (www.huliganam.net)

**СтопКонтрафакт** – помощь авторам и владельцам интелектуальной собственности в Интернете (www.stopcontrafact.ru)

**Национальный Узел** является первым членом Международной Сети «горячих линий» по противоправному контенту INHOPE из Российской Федерации.

**Национальный Узел** – соорганизатор ведущей российской конференции по контентной безопасности в Сети i-SAFETY.

**Национальный Узел** – участник проекта Европейской комиссии Safer Internet Day.

**Национальный Узел** – участник Года безопасного Интернета в России.

**Национальный Узел** – партнер главного российского проекта по этике в Интернете «Этика.Ру».

Организаторы Национального Узла: РОЦИТ и правозащитное движение «Сопротивление».

Под патронатом Общественной Палаты Российской Федерации.

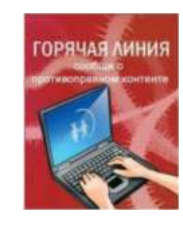

#### **«Горячая линия» по противоправному контенту**

Нашли в Интернете противоправный контент? Сообщите об этом в «Горячую линию» Национального Узла Интернет-безопасности в России!

#### **«Горячая линия» – это:**

- простота сообщения о противоправном контенте;
- анонимность;
- независимость экспертизы;
- общественный характер механизма;
- прием сообщений из любой точки мира;
- быстрое закрытие противоправного контента;
- передача информации о зарубежных сайтах в нужную страну.

«Горячая линия» Национального Узла входит в Международную сеть «горячих линий» INHOPE и является ее официальной частью на территории Российской Федерации.

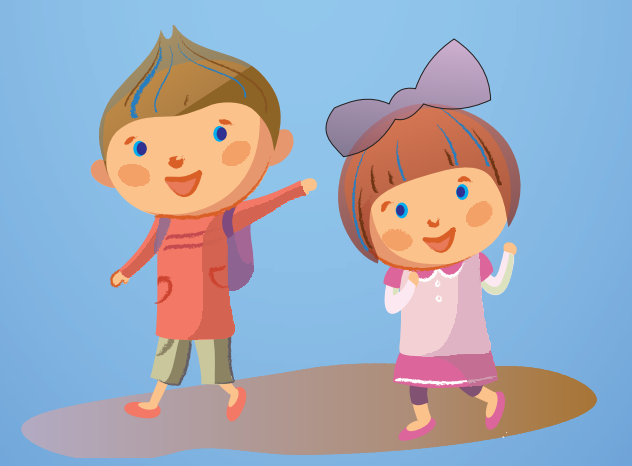

www.saferunet.ru Национальный Узел Интернет-безопасности в России Общественная Палата РФ 125993 Москва, Миусская пл., 7 info@saferunet.ru